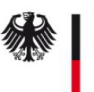

# Antrag SM-PKI Sub-CA - Fremdbetrieb – Betreiber -

# **Erläuterung:**

Das BSI ist gemäß §28 des Gesetzes zur Digitalisierung der Energiewende (GDE) verantwortlich für den Betrieb der Wurzelzertifizierungsstelle (Root-CA) der SM-PKI. Um eine Sub-CA in der SM-PKI betreiben zu können, muss der Antragsteller (Eigentümer der Sub-CA) erfolgreich bei der Root-CA registriert werden. Die Anforderungen an eine Registrierung sind in der Zertifizierungrichtlinie (Certficate Policy) definiert.

Das Registrierungsverfahren wird dabei vom zukünftigen Eigentümer (eigener Antrag, zusammen mit entsprechenden weiteren Unterlagen) gestartet. Der zukünftige, vom Eigentümer zu nennende, Betreiber der Sub-CA muss den Antrag als Betreiber im Original in ausgedruckter Form und zusammen mit den notwendigen Begleitunterlagen einsenden.

Nach dem Eingang der Anträge bei der Root-CA der Smart Metering PKI setz sich ein Mitarbeiter der Root-CA mit den im Antrag des Betreibers benannten Ansprechpartnern in Verbindung, um mit diesen die weiteren Schritte (Einreichen weiterer Unterlagen, Identifizierung, Zertifikatsanträge, …) abzustimmen.

## **Ausfüllhinweise:**

Im Antrag (Folgeseite) müssen folgende Daten aufgeführt sein:

- Unternehmensdaten
- ein Verweis auf ein Register in dem die Existenz des Unternehmens nachvollzogen werden kann (z.B. Handelsregister, Aktienregister, …)
	- mit dem Antrag muss ein Auszug aus dem Verzeichnis mitgesendet werden, durch den der Eintrag nachvollzogen werden kann
	- sollte das Unternehmen in keinem Register geführt sein, muss alternativ ein Nachweis über die entsprechende Gewerbeanmeldung mitgesendet werden
- eine TR-03109-4 und Certificate Policy der SM-PKI konforme Bezeichnung der geplanten Sub-CA (Common Name (CN) des Sub-CA Zertifikates)
- Angaben zum Eigentümer der Sub-CA (Firmenname, PLZ/Ort)
- Benennung von Ansprechpartnern, die in der Aufbau- sowie in der Betriebsphase verbindliche Aussagen betreffend der Sub-CA machen dürfen (es müssen mindestens zwei Ansprechpartner angegeben werden, weitere Ansprechpartner (z.B. auch Mitarbeiter des Sub-CA Eigentümers) können mit dem entsprechenden eigenen Formular benannt werden)
- die Unterschrift(en) der Geschäftsleitung

#### **Versandadresse:**

Die Antragsunterlagen sind an folgende Adresse zu senden:

T-Systems International GmbH Trust Center – Smart Metering Postfach 1465 57238 Netphen

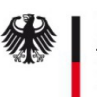

# Antrag SM-PKI Sub-CA - Fremdbetrieb – Betreiber -

Hiermit beantragen wir die Registrierung (in Verbindung mit dem Registrierungsantrag des Eigentümers) der unten genannten Sub-CA unterhalb der Root-CA der Smart Metering PKI Deutschland.

#### **Unternehmensdaten**

Firma:

Straße, Nr.:

PLZ, Ort:

Land:

## **Registrierung des Unternehmens**

Bitte ausfüllen, wenn das Unternehmen in einem öffentlichen Register (z.B. HR) eingetragen ist. Belegart:

Registerort/-nummer:

## **Sub-CA Bezeichnung**

Eindeutige Sub-CA Bezeichnung (CN):

Der Betrieb der Sub-CA erfolgt für (Eigentümer der Sub-CA):

Firma:

PLZ, Ort:

#### **Ansprechpartner**

Ich/wir erkläre/n, dass die folgenden Personen berechtigt sind, in meinem/unserem Namen verbindliche Aussagen betreffend der Sub-CA zu treffen.

Erster Ansprechpartner (Name, Vorname):

Telefon/E-Mail-Adresse:

Zweiter Ansprechpartner (Name, Vorname):

Telefon/E-Mail-Adresse:

#### **Unterschriften des/der Vertretungsberechtigten des Unternehmens**

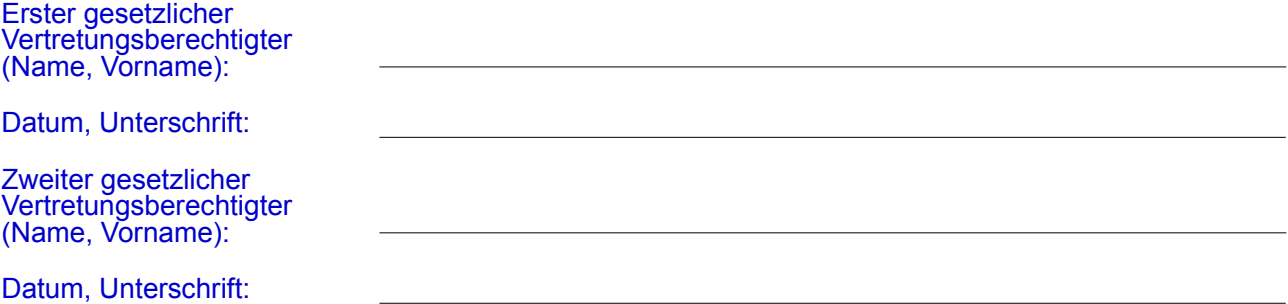